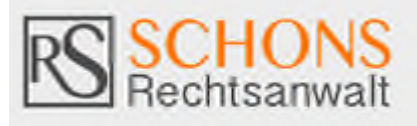

## Rechtsanwalt Rainer Schons, Hawstraße 1 a, 54290 Trier / www.schons-rechtsanwalt.de

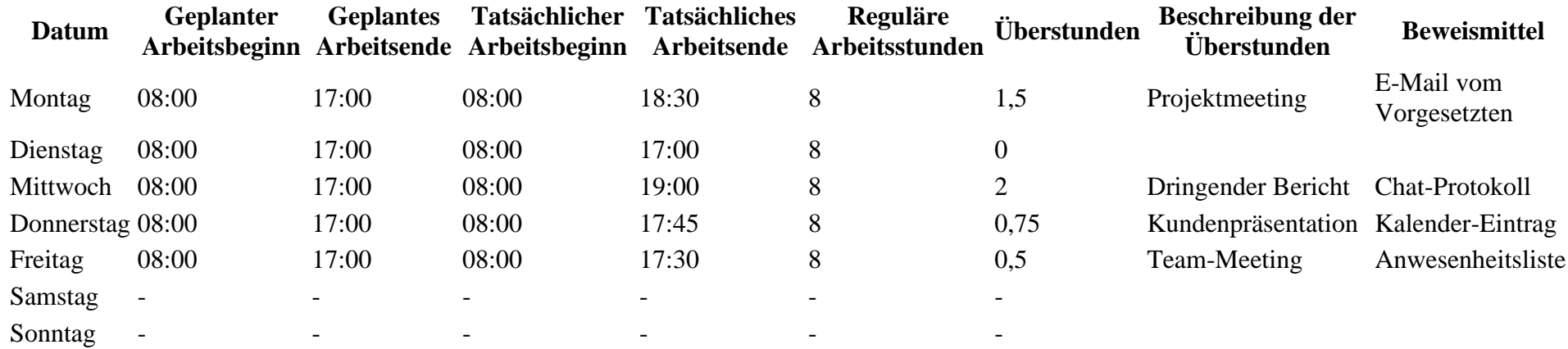

## **Anleitung zur Nutzung der Tabelle**

- 1. **Datum**: Tragen Sie das Datum des Arbeitstages ein.
- 2. **Geplanter Arbeitsbeginn und Geplantes Arbeitsende**: Notieren Sie die regulären Arbeitszeiten laut Arbeitsvertrag.
- 3. **Tatsächlicher Arbeitsbeginn und Tatsächliches Arbeitsende**: Erfassen Sie die tatsächlichen Arbeitszeiten.
- 4. **Reguläre Arbeitsstunden**: Berechnen Sie die regulären Arbeitsstunden basierend auf den geplanten Zeiten.
- 5. **Überstunden**: Tragen Sie die Überstunden ein, die über die regulären Arbeitsstunden hinaus geleistet wurden.
- 6. **Beschreibung der Überstunden**: Geben Sie eine kurze Beschreibung des Grundes für die Überstunden.
- 7. **Beweismittel**: Notieren Sie die Art der Beweismittel, z.B. E-Mails, Chat-Protokolle, Kalender-Einträge oder Anwesenheitslisten, Zeugen, die die Überstunden belegen.

Diese Tabelle bietet eine strukturierte Möglichkeit zur Dokumentation und kann helfen, im Bedarfsfall die geleisteten Überstunden nachzuweisen und eine entsprechende Vergütung zu beanspruchen.